# WAS SIND DIE KERNPUNKTE UND VORAUSSETZUNGEN **FÜR EIN AGILES VORGEHEN?**

<u>ကျဖစ</u>

**VON DEN ANFORDERUNGEN ÜBER DIE ARCHITEKTUR BIS ZUR ORGANISATION**

**DIE POS** 

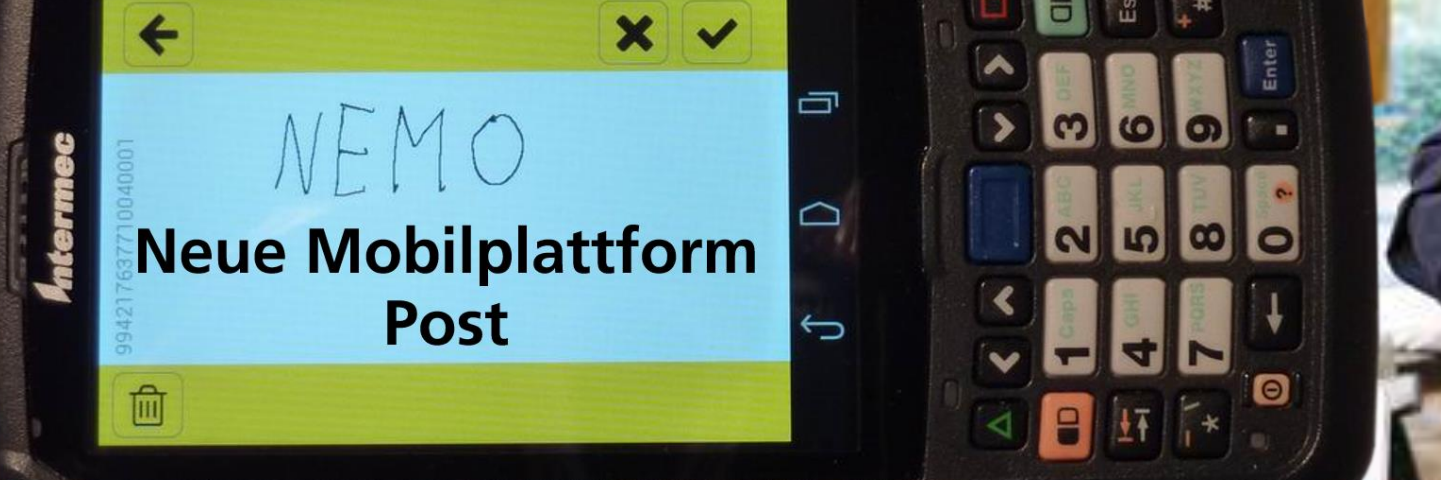

# **MEINE THESE** AGILITÄT BENÖTIGT BESTIMMTE VORAUSSETZUNGEN UM ZU GELINGEN

- **Requirements**
	- Identifizierbar
	- Unabhängig realisierbar
	- Feingranular
- **Testing**
	- Automatisiertes Testen
- **Architektur**
	- Modular
	- Unabhängig
- **Team** 
	- Keine Einzelkämpfer und Teilzeitprogrammierer
	- Klar und sinnvoll definierte Rollen

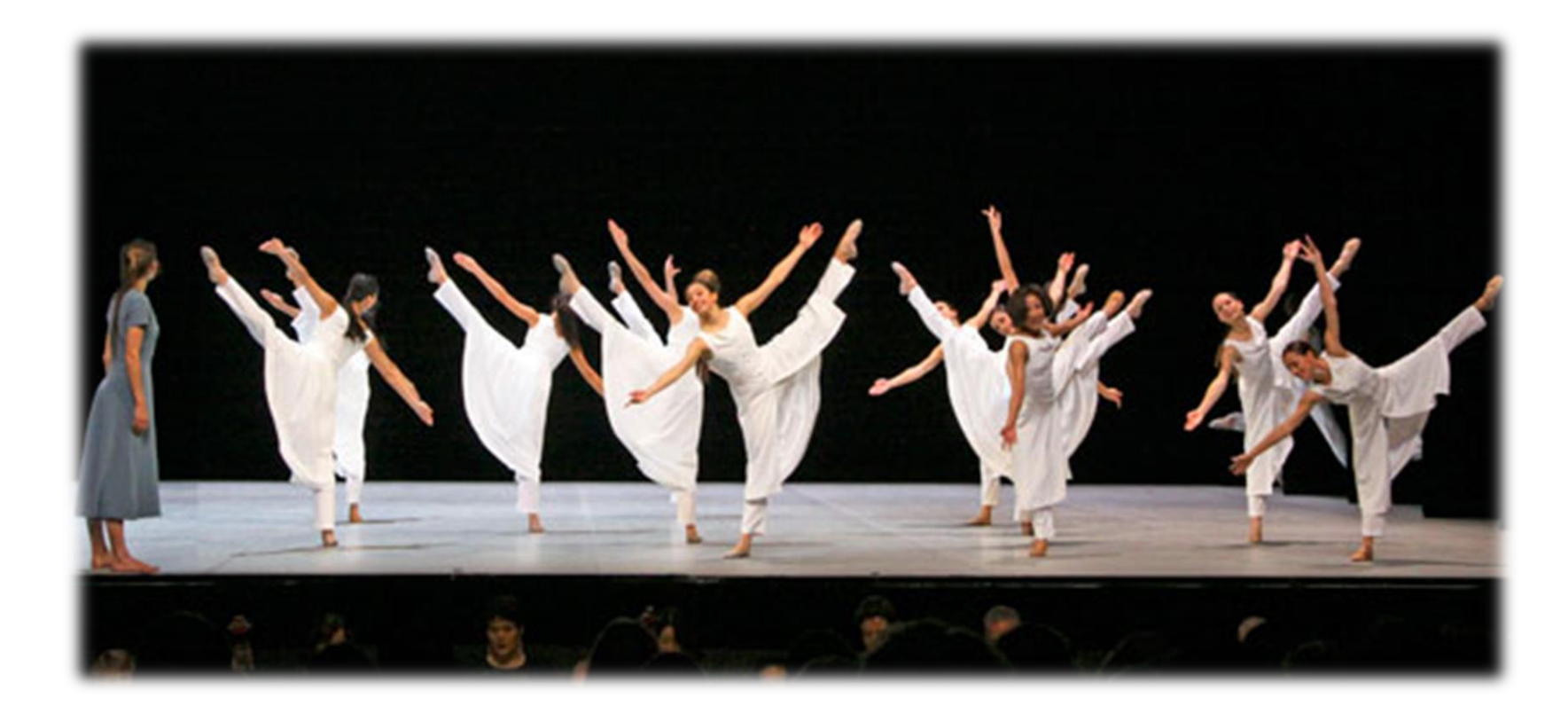

# **HINTERGRÜNDE UND ZIELE DES PROJEKTS NEMO**

22´000 Geräte sind 2015 bei der schweizerischen Post end of life Bereits drei Generationen von Scannern bei der schweizerischen Post

– Vom Datenerfassungsgerät zum mobilen Computer

Ziele

- Ablösung alter Funktionalität
- Überarbeitung und Optimierung bestehender Prozesse
- Hardwareunabhängigkeit
- Modulare Architektur mit Apps
- Kurzer Time to Market
- Einführung Scrum

Betroffen

- Post Mail (PM, Briefpost)
- Lost Logistics (PL, Paketpost)
- Post Netz (PN, Poststellen)

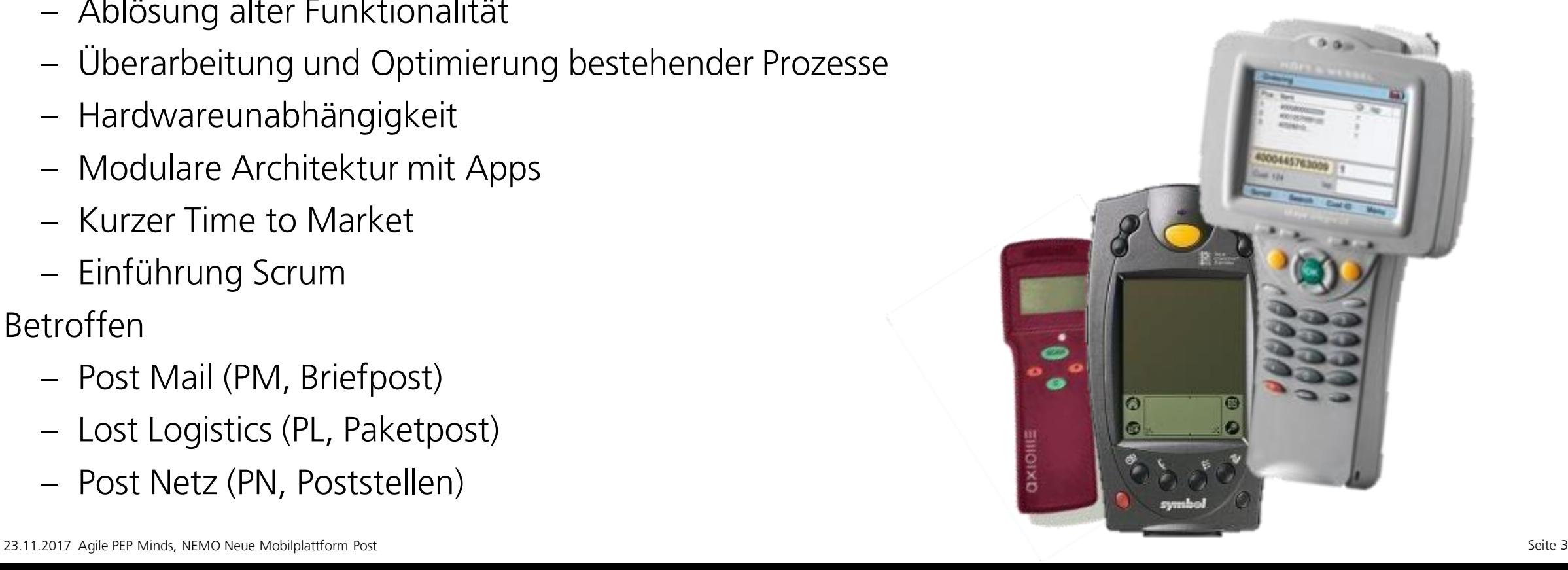

# **ÜBERSICHT BUDGET GESAMT: 76 MIO CHF DAVON 14 MIO FÜR APP-ENTWICKLUNG**

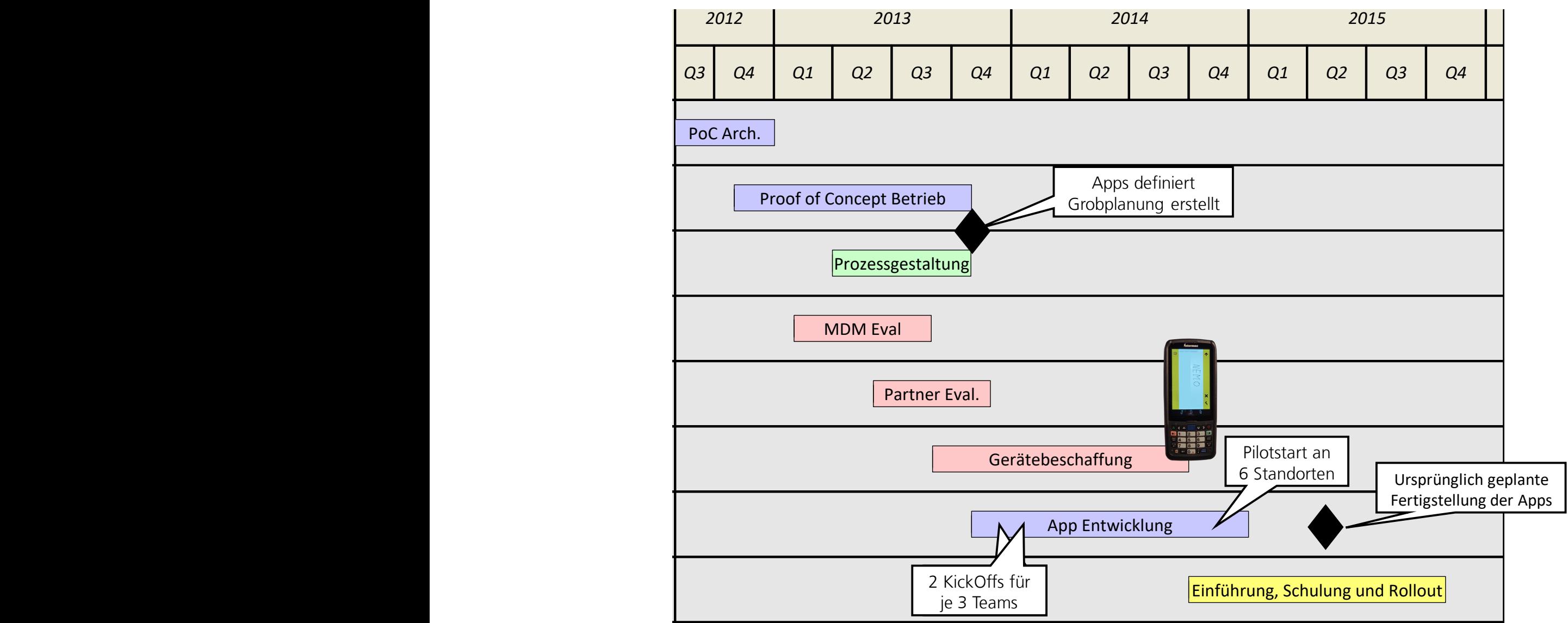

### **AUFBAUORGANISATION DES PROJEKTS APP ENTWICKLUNG**

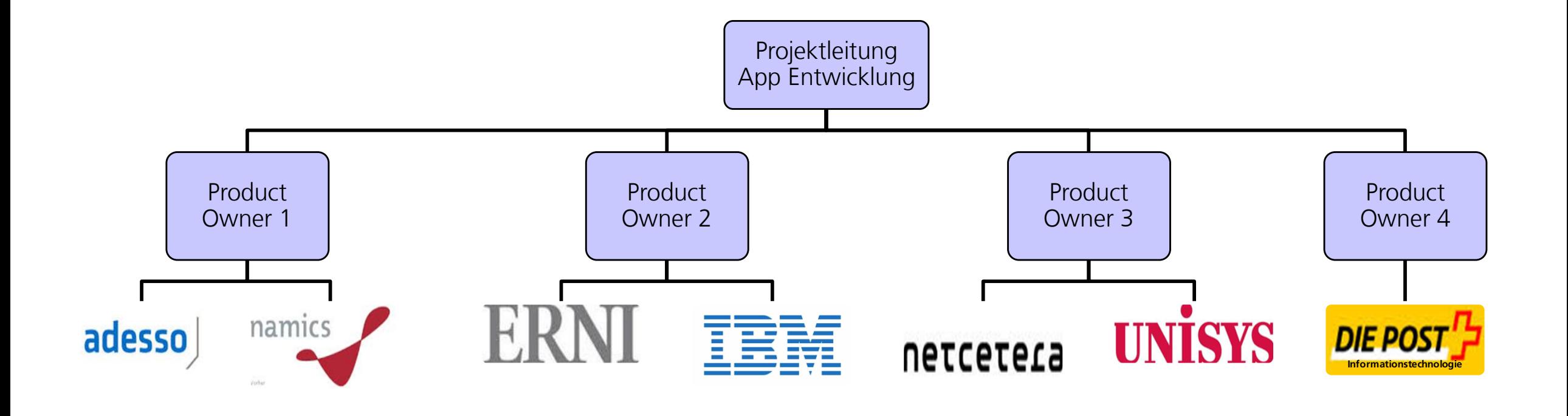

#### **PROZESSGESTALTUNG**

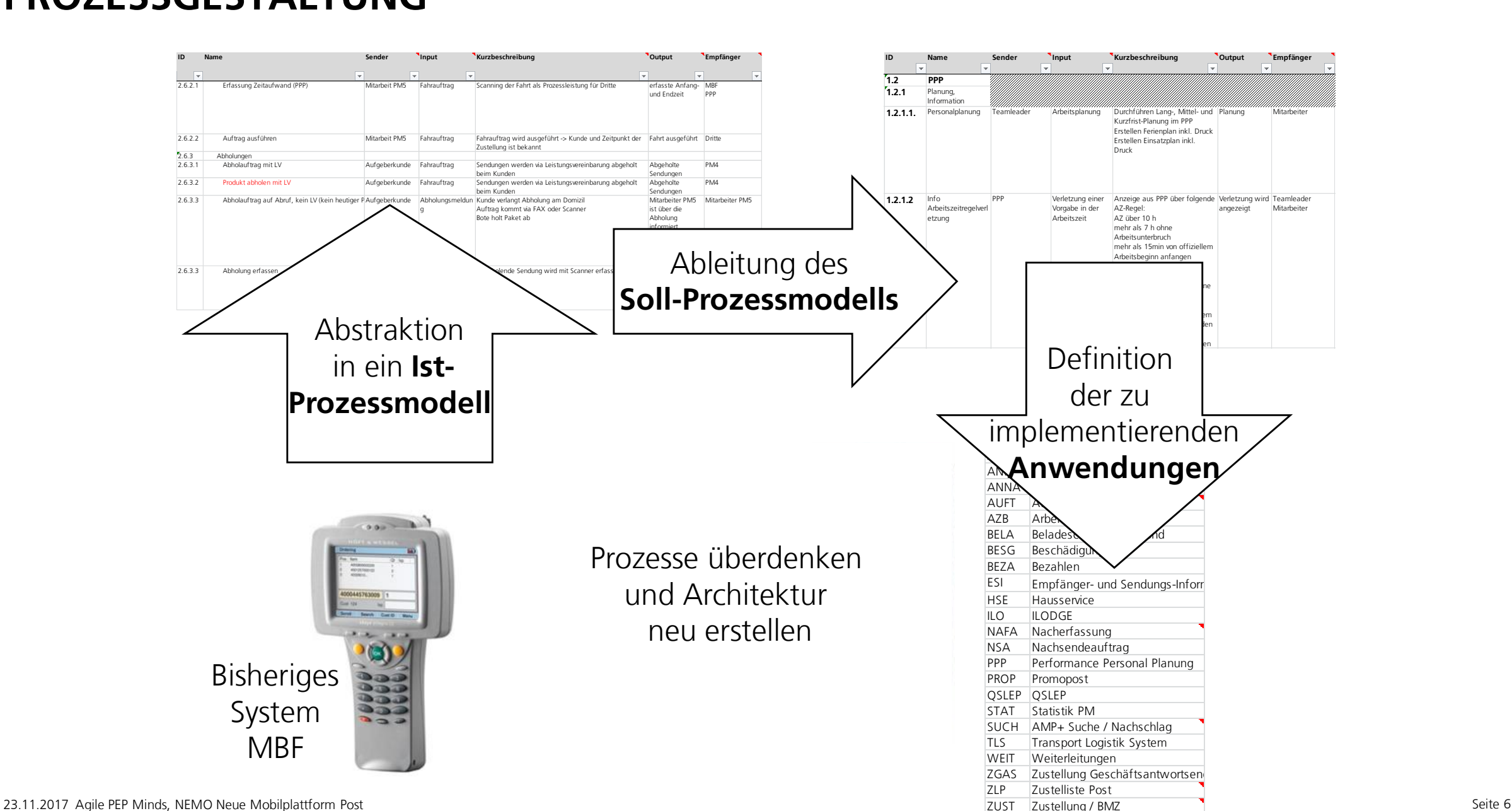

### **PROZESSGESTALTUNG: VOM PROZESS ZUM USE CASE MODELL ZUR APP**

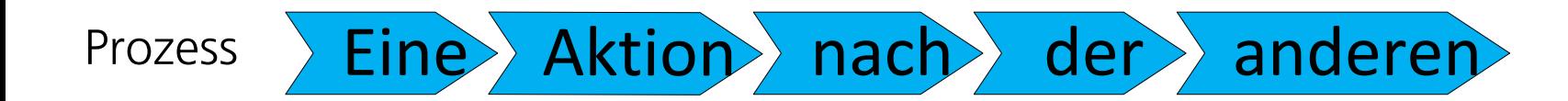

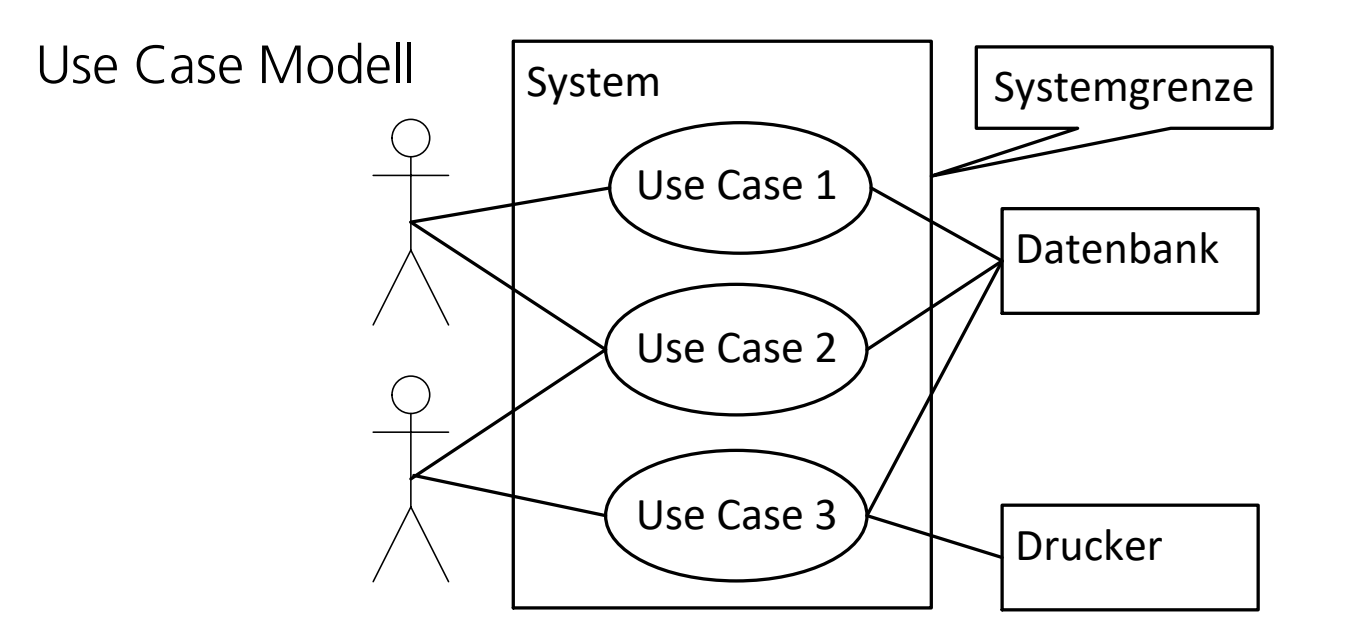

#### Für uns: Use Case Modell  $=$  App

![](_page_6_Picture_140.jpeg)

#### Literatur: Use Case 2.0, Ivar Jakobson

[https://www.ivarjacobson.com/sites/default/files/field\\_iji\\_file/article/use-case\\_2\\_0\\_jan11.pdf](https://www.ivarjacobson.com/sites/default/files/field_iji_file/article/use-case_2_0_jan11.pdf)

#### **GLIEDERUNG DER REQUIREMENTS**

![](_page_7_Figure_1.jpeg)

# **WARUM IST DIE GLIEDERUNG UND STRUKTURIERUNG DER ANFORDERUNGEN FÜR EIN AGILES VORGEHEN SO WICHTIG?**

- Kleine Einheiten, die adressierbar und in weniger als einem Sprint umsetzbar sind
- Dies muss auch die Architektur hergeben
- Am wichtigsten ist, dass man ihn zerlegt
	- Die richtige Granularität auf der richtigen Ebene
- An zweit wichtigsten ist, wie man ihn zerlegt
	- Fachlich zusammengehöriges
	- Technisch zusammengehöriges
	- Schnittstellen minimieren

![](_page_8_Picture_9.jpeg)

![](_page_8_Picture_11.jpeg)

![](_page_8_Picture_12.jpeg)

![](_page_8_Picture_13.jpeg)

![](_page_8_Picture_14.jpeg)

![](_page_8_Picture_15.jpeg)

Leseempfehlung <http://alistair.cockburn.us/Elephant+carpaccio>

# **TESTEN VON SZENARIEN**

- Systemtests orientieren sich an Szenarios
- Ein Szenario ist eine fachlich sinnvolle Verkettung mehrerer Abläufe eines Use Cases
- Sowohl Unit- als auch UI-Tests automatisiert
- Sie wurden ergänzt durch manuelle Tests der Fachteams
- Schnelles Feedback durch automatisierte Tests verdoppelt die Teamperformance
- Ohne automatisierte Tests wäre dieses Projekt so nicht durchführbar gewesen

![](_page_9_Figure_7.jpeg)

![](_page_9_Picture_8.jpeg)

# **AGILE ARCHITEKTUR TRADE OFF ZWISCHEN REDUNDANZFREIHEIT UND UNABHÄNGIGKEIT**

#### **Das klassische Mantra der Architektur: Redundanzfreiheit**

#### **Ziel: Wartbarkeit und Austauschbarkeit**

- Daten: Nichts mehrfach speichern
- Code: Der gleiche Code darf nicht mehrfach vorkommen
- Implementierung: Fass nichts mehrmals an

#### **Erkenntnisse**

- Redundanzfreiheit  $\rightarrow$  Abhängigkeiten  $\rightarrow$  Gift für Agilität
- Technische und organisatorische Abhängigkeiten
- Kontrollierte Redundanz
- Bewusster Trade Off: Redundanzfreiheit  $\leftrightarrow$  Unabhängigkeit

![](_page_10_Figure_11.jpeg)

<https://de.slideshare.net/ewolff/microservices-redundancymaintainability>

## **TEAM**

- 3 9 Personen
- Gemeinsames Ziel
- Verbringen den grössten Teil ihrer Arbeitszeit zusammen
- Möglichst im gleichen Raum

![](_page_11_Picture_5.jpeg)

- Geben gewisse Rollen keine 100% Beschäftigung her, werden von einer Person mehrere Rollen wahrgenommen
- Teammitglieder mit < 60%
	- Verlieren dauernd den Kontext
	- Identifizieren sich nur bedingt mit dem Team Ziel
	- Reduzieren die Fähigkeit des Teams Komplexität zu bewältigen
- Multidisziplinäre Mitarbeiter
- Das Team ist unabhängig
- Es kann das Inkrement ohne fremde Unterstützung erstellen

## DIE ROLLE DES PRODUCT OWNERS

Die klassische Sicht des Product Owners in Scrum:

![](_page_12_Picture_2.jpeg)

Der Product Owner moderiert und koordiniert die Zusammenarbeit der Fachteams mit den Entwicklungsteams und setzt Prioritäten im Backlog

![](_page_12_Figure_4.jpeg)

# **RESÜMEE**

#### **Für agiles Vorgehen sind Voraussetzungen notwendig**

- Basis ist eine Architektur mit weitgehend unabhängigen Modulen
- Automatisiertes Testen ermöglicht es auch bei vielen Regressionstests jeden Sprint alles zu testen
	- Es verdoppelt die Teamperformance
- Das Team arbeitet intern eng zusammen und ist nach aussen weitgehend unabhängig
- Die Anforderungen sind klar strukturiert und können unabhängig von einander implementiert werden

#### **Empfehlung: WikiSpeed (Scrum Hardware)** <http://wikispeed.org/> <https://www.youtube.com/watch?v=x8jdx-lf2Dw> <https://www.youtube.com/user/WIKISPEED>

![](_page_13_Picture_8.jpeg)

# **VIELEN DANK FÜR IHRE AUFMERKSAMKEIT**

Bertram Schütze

Post CH AG | I4 CC Data Analytics Wankdorfallee 4 3030 Bern **Schweiz** 

**Wenn Sie diesen Text lesen können, müssen Sie die Folie im Post-Menü mit der Funktion «Folie**  Telefon: +41 58 341 00 96 **einfügen» erneut einfügen. Sonst kann die Fläche nicht eingefärbt werden!** Mobile: +41 79 878 52 37 E-Mail: [bertram.schuetze@post.ch](mailto:bertram.schuetze@post.ch) Internet: [www.post.ch](http://www.post.ch/)

# **FRAGEN?**

![](_page_14_Picture_5.jpeg)

# **RESERVE**

## **AUFTEILUNG IN KLEINE SCHEIBEN**

#### **Sandwich**

– Das System kann erst vom Kunden getestet und genutzt werden wenn alles fertig ist

![](_page_16_Figure_3.jpeg)

![](_page_16_Picture_4.jpeg)

#### **Spiesse**

- Nach jedem Spiess ist für den Kunden der Fortschritt sichtbar
- Fehler und Missverständnisse werden sofort sichtbar

![](_page_16_Figure_8.jpeg)

![](_page_16_Picture_9.jpeg)

# **REQUIREMENTS HIERARCHIESTUFEN DER REQUIREMENTS**

#### **Anwendung (= App)**

**Use Case**

#### Ablauf **Auslöser** Applikation Zeiterfassung für den Prozessschrittwechsel bzw. Information über RFID, NFC oder Spracherkennung  $=$  Story **= kleinste** n on rozes<br>aliai aw se eraai us laaid

![](_page_17_Figure_4.jpeg)

## **ANFORDERUNGEN IN DEN TOOLS**

![](_page_18_Figure_1.jpeg)

Aus Abläufen und zusätzlichen Anforderungen werden Jira-Issues und in Greenhopper (heute Agile) Backlog Items